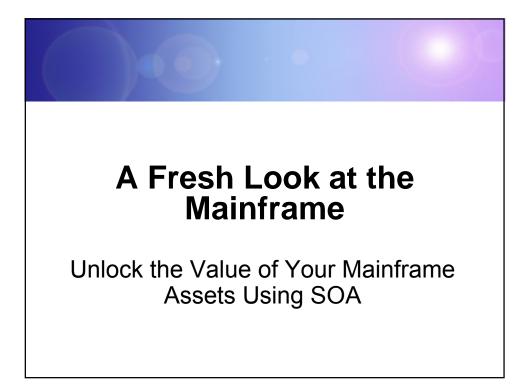

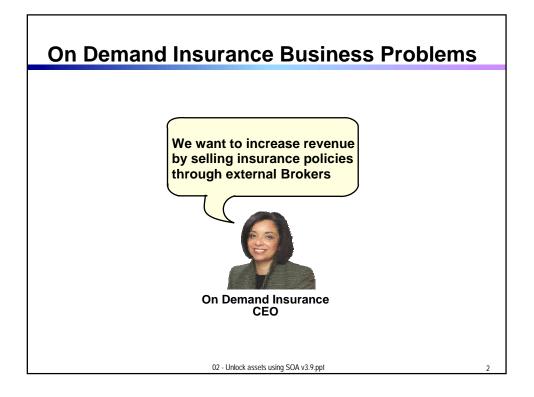

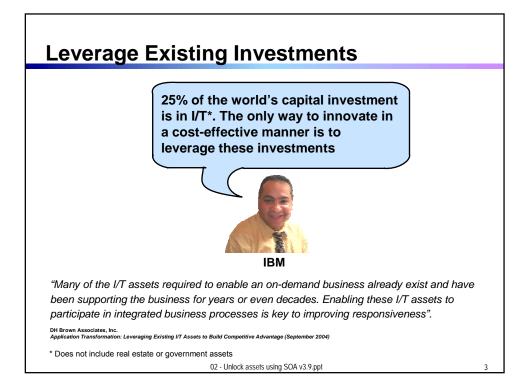

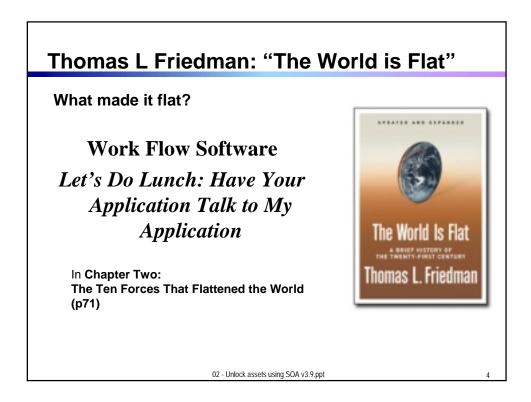

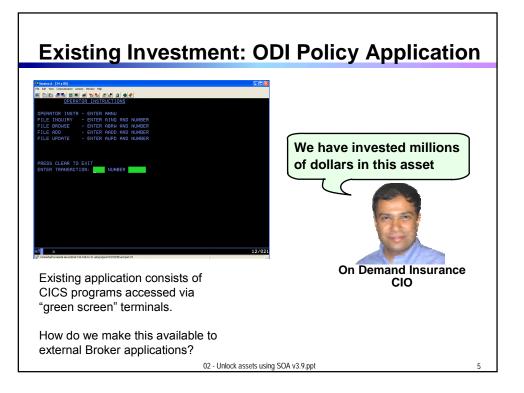

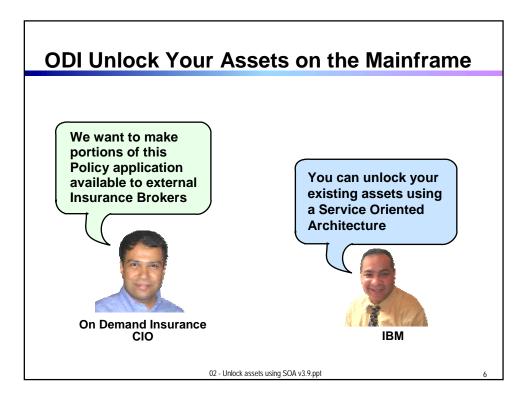

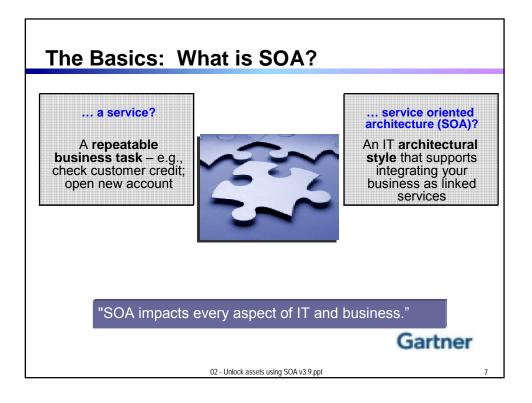

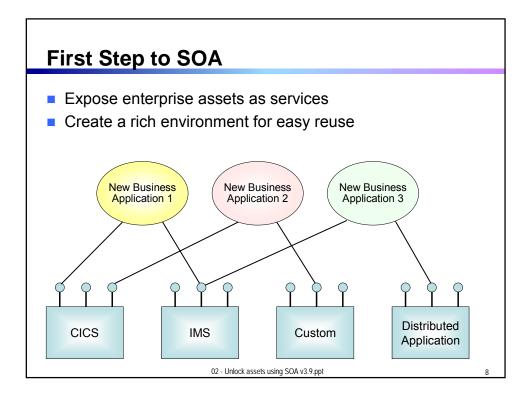

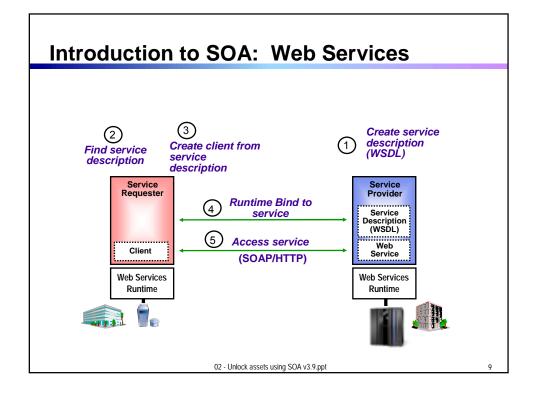

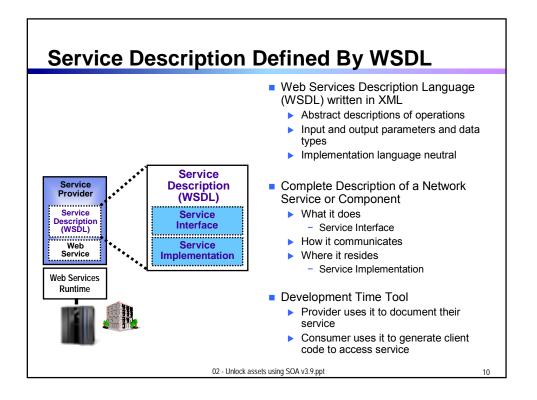

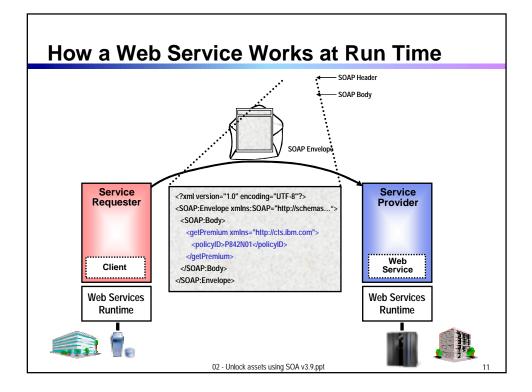

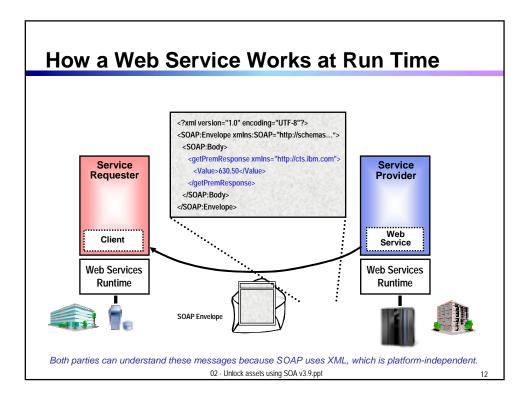

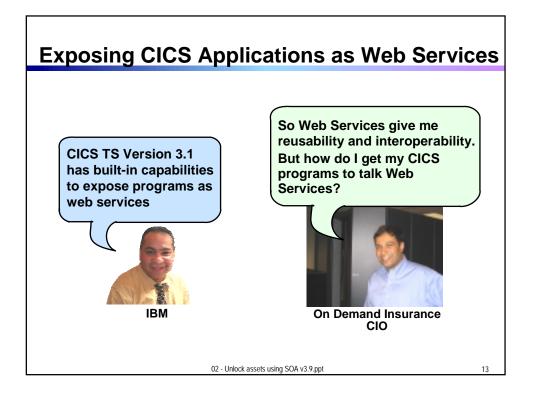

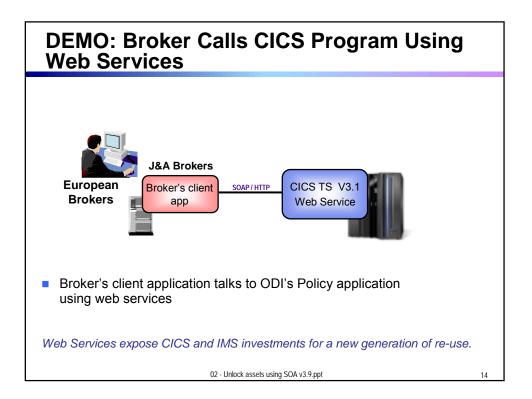

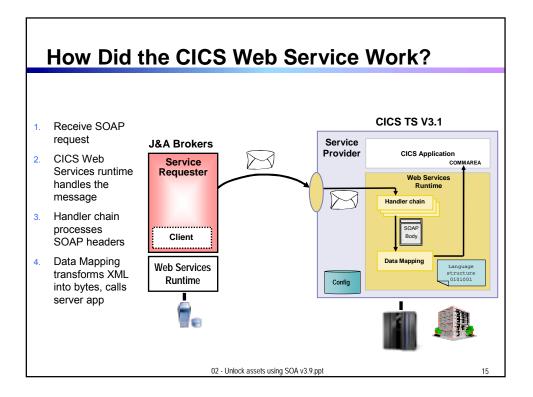

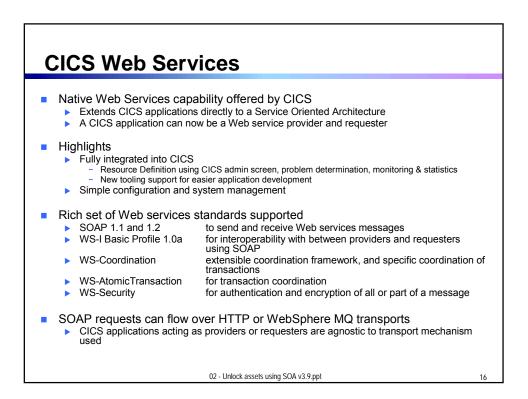

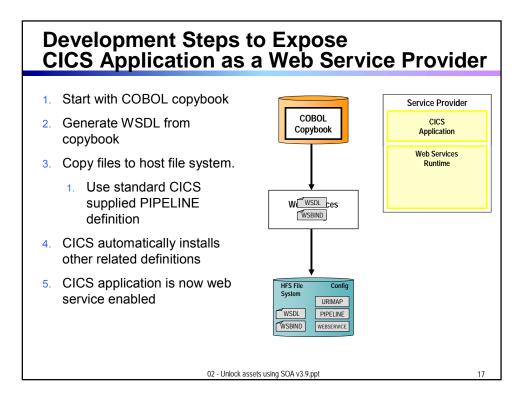

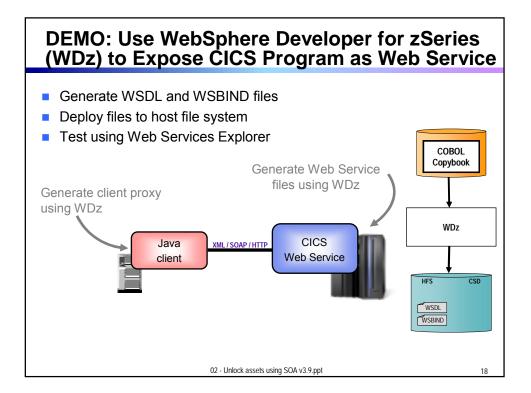

## How About a Sequence of CICS Screens? CICS Service Flow Feature

- Allows you to sequence fine-grained CICS program interactions into a higher level, coarse-grained unit.
  - This can then be exposed as a web service

## Consists of:

- CICS Service Flow Runtime in CICS TS 3.1
  - Runtime in CICS executes a sequence of terminal or commarea based interactions
- Service Flow Modeler in WebSphere Developer for z
  - Visually design flow
  - Tool can record flow as user navigates through BMS screens
  - Use Web Services wizards and test facilities in WDz

02 - Unlock assets using SOA v3.9.ppt

20

**Service Flow Modeler** Visual Designer in WDz Wire CICS applications together into a reusable flow Wire sequence of BMS screens into a reusable flow Expose flow as web service Can be called from other larger business process flows CICS deployment Deploy to Service Flow Runtime in CICS TS 3.1 CICS TS 3.1 CICS Service Flow Runtime Deploy Flow API Screen EIS Application Service Flow Modeler 02 - Unlock assets using SOA v3.9.ppt 21

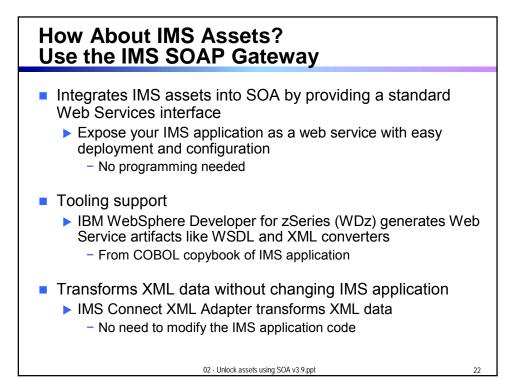

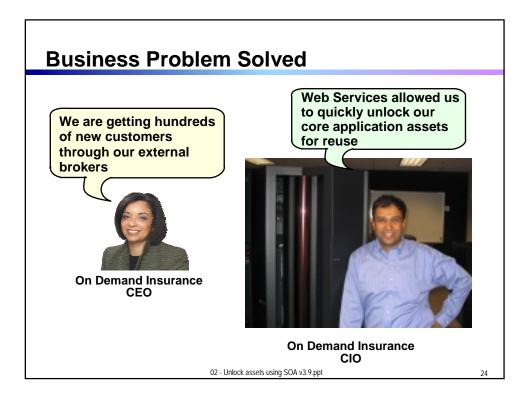

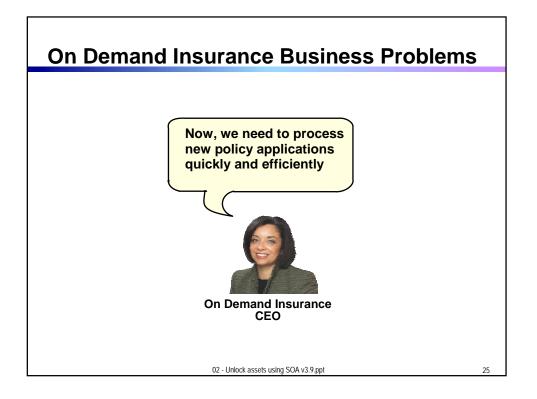

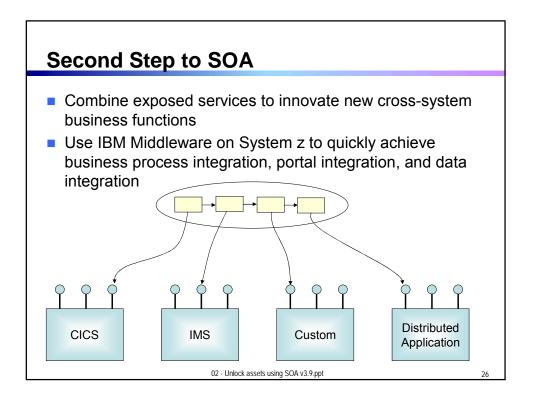

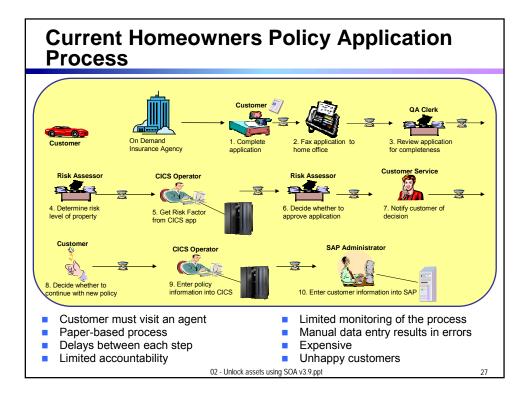

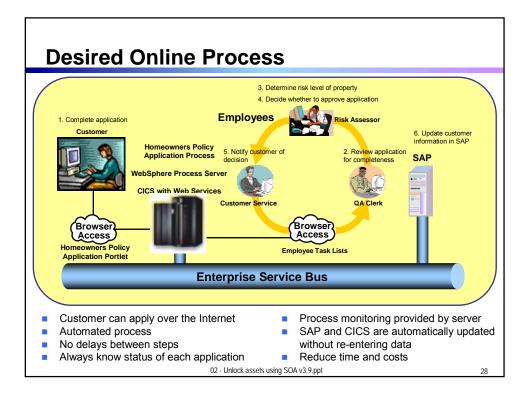

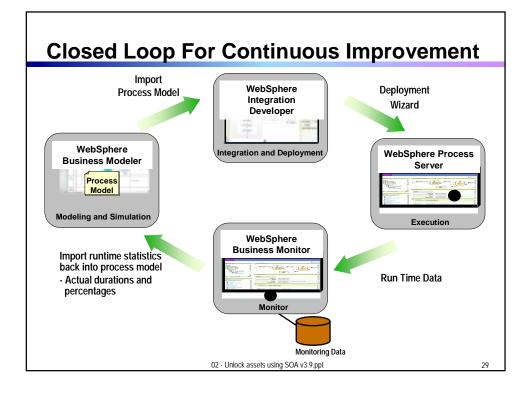

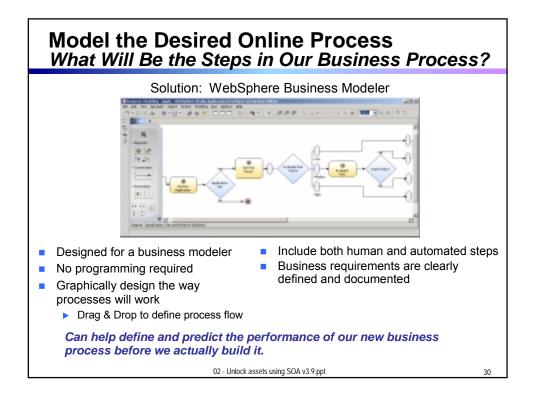

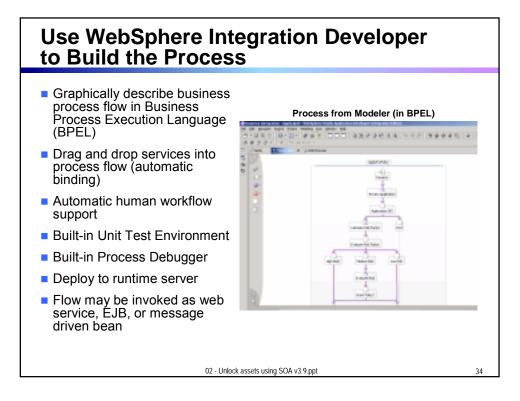

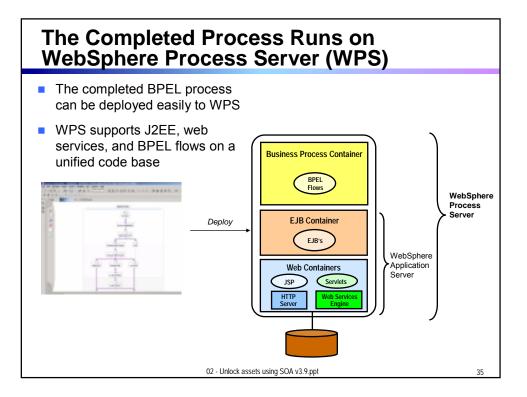

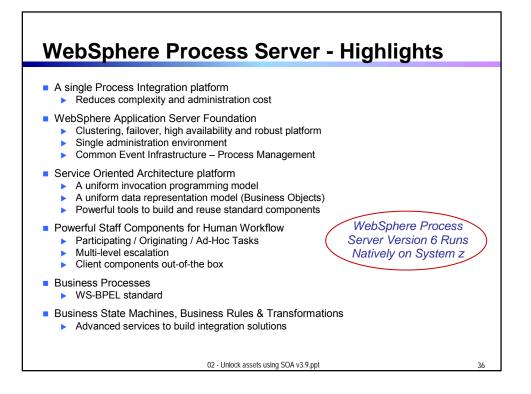

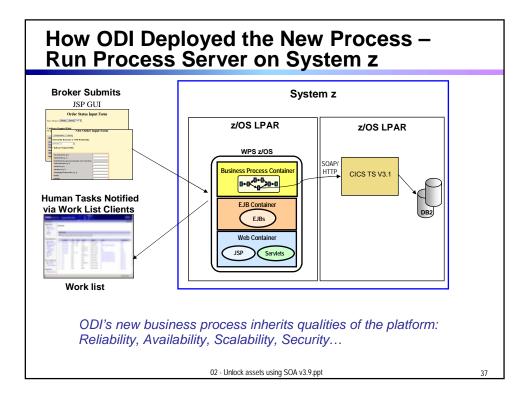

## System z is the Best Platform for Your Online Business Operations

 The capabilities of System z provide the best Quality of Service for implementing SOA solutions

- High Availability/Disaster Recovery
- Security/Encryption
- Scale/Clustering
- Performance advantages of co-location
- Virtualization and Workload Management
- Lower cost administration
- Core system transaction capabilities for SOA
- TCO, Governance …

We will cover these built-in attributes of System z through the day...

02 - Unlock assets using SOA v3.9.ppt

IBM Provides Extensive Support for SOA Solutions on System z

- Tools to create and use services quickly
- Service combining frameworks to integrate services into applications
  - Deliver services to user desktops
    - WebSphere Portal Server
  - Assemble services into business processes
    WebSphere Process Server
  - Combine multiple data services into a single data service
    - WebSphere Information Integrator
- Management tools for your SOA environment

02 - Unlock assets using SOA v3.9.ppt

10

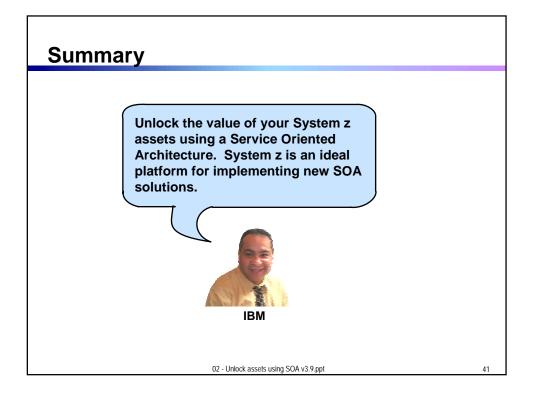

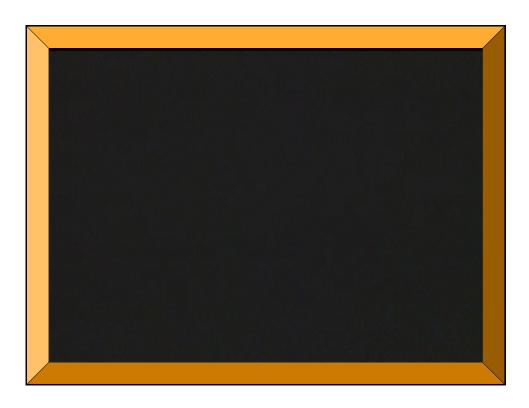